Two Approaches to Calculating Correlated Reserve Indications Across Multiple Lines of Business

> Gerald Kirschner Deloitte Consulting

Casualty Loss Reserve Seminar

September 2008

### Presentation structure

■ Correlation – a general discussion

Methodologies

■ Case study

**Description** 

■ Results using correlation matrix approach

■ Results using bootstrap approach

■ Conclusion

### What this presentation is not

- **Presentation is not going to discuss how to** simulate ranges of reserves for a single line of business
- The discussion here is of methodologies that might be appropriate for reserve analysis, but are probably not appropriate for Enterprise Risk Management or Capital Adequacy analyses

## Correlation

### Correlation vs. causality

- Correlation is a a way of measuring the "strength of relationship" between two sets of numbers.
- Causality is the relation between a cause (something that brings about a result) and its effect.
- Ideally would want to directly model effects of causality, but not always able to do so

## Effects of correlation

- Suppose we have two lines, A & B, whose reserve indications exhibit correlation
- Strength of the correlation is irrelevant if we only care about the mean reserve indication for  $A + B$ : mean  $(A + B)$  = mean  $(A)$  + mean  $(B)$
- Strength of correlation matters when we look towards the ends of the distribution of (A+B).

## Effects of correlation: example 1

■ 2 lines of business, N (100,25) ■ 75<sup>th</sup> percentile of A+B at different levels of

correlation between A and B:

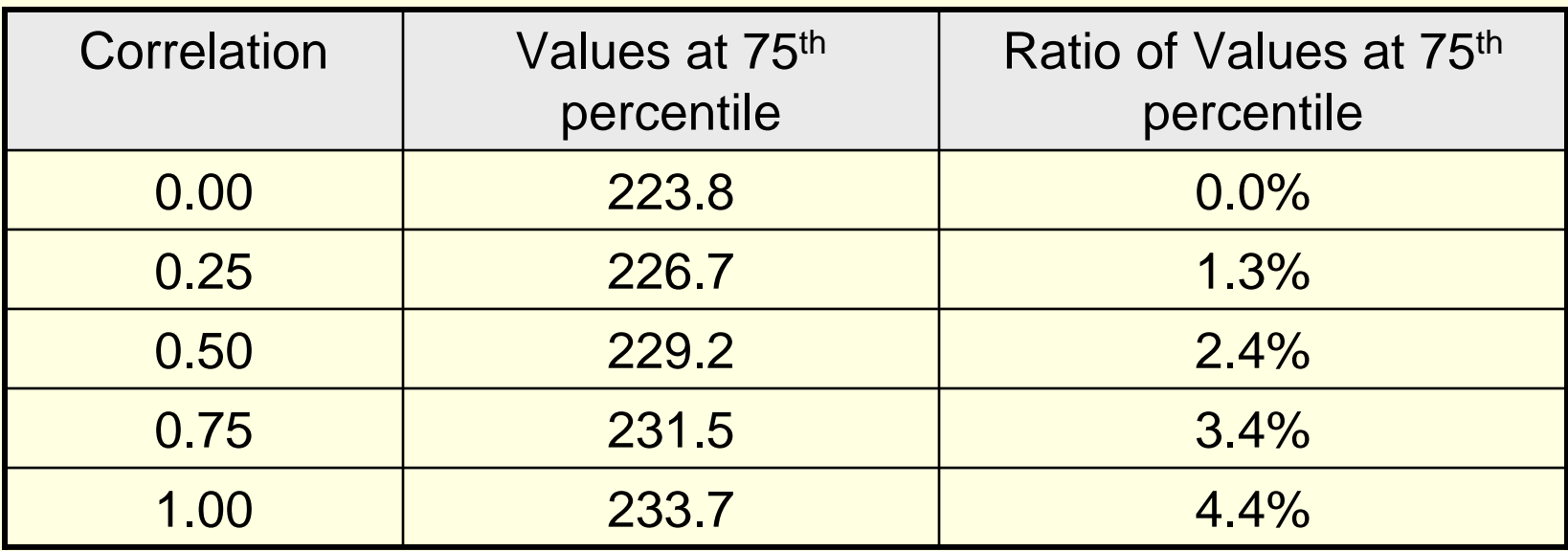

# Effects of correlation: example 2

■ Same idea, but increase variability of distributions for lines A and B:

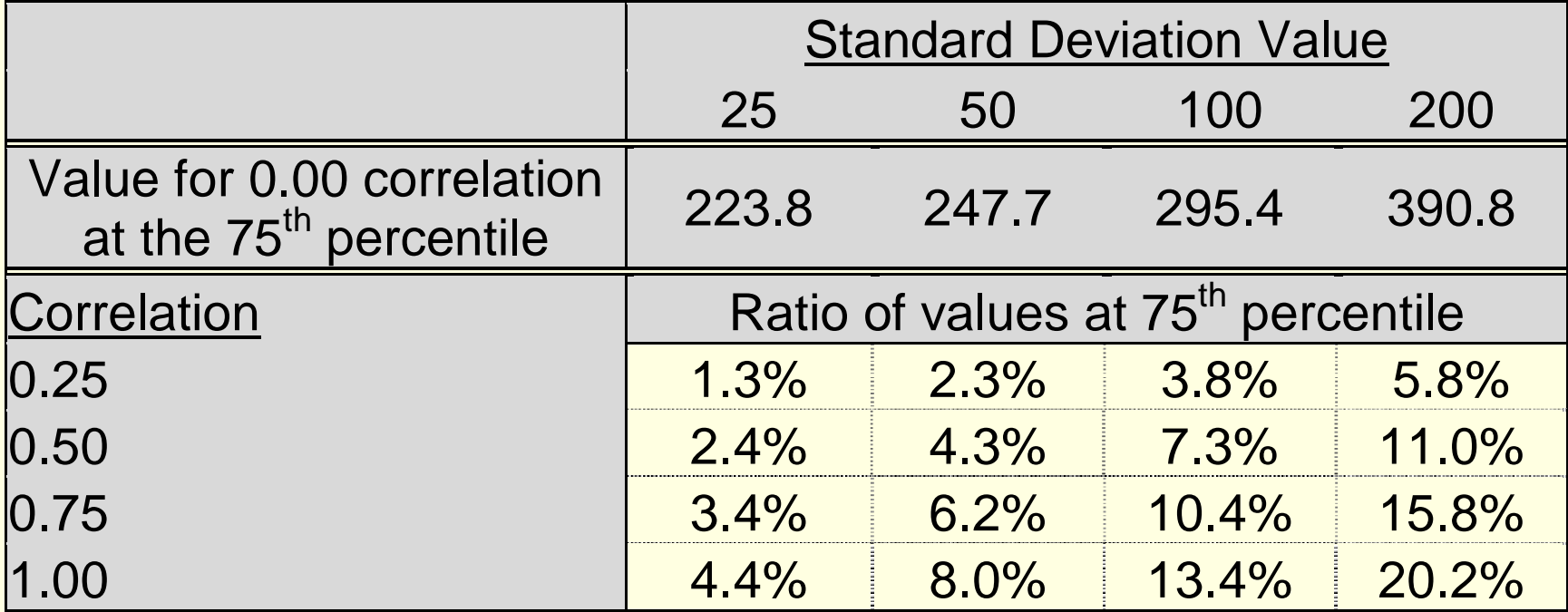

### Correlation methodologies

- Method 1: relies on the user to specify a correlation matrix that describes the relative strength of relationship between the lines of business by analyzed. Will use rank correlation technique to develop a correlated reserve indication.
- Method 2: uses the bootstrap process to maintain any correlations that might be implicit in the historical data. No other information is needed to develop the correlated reserve indication.

## Rank correlation example

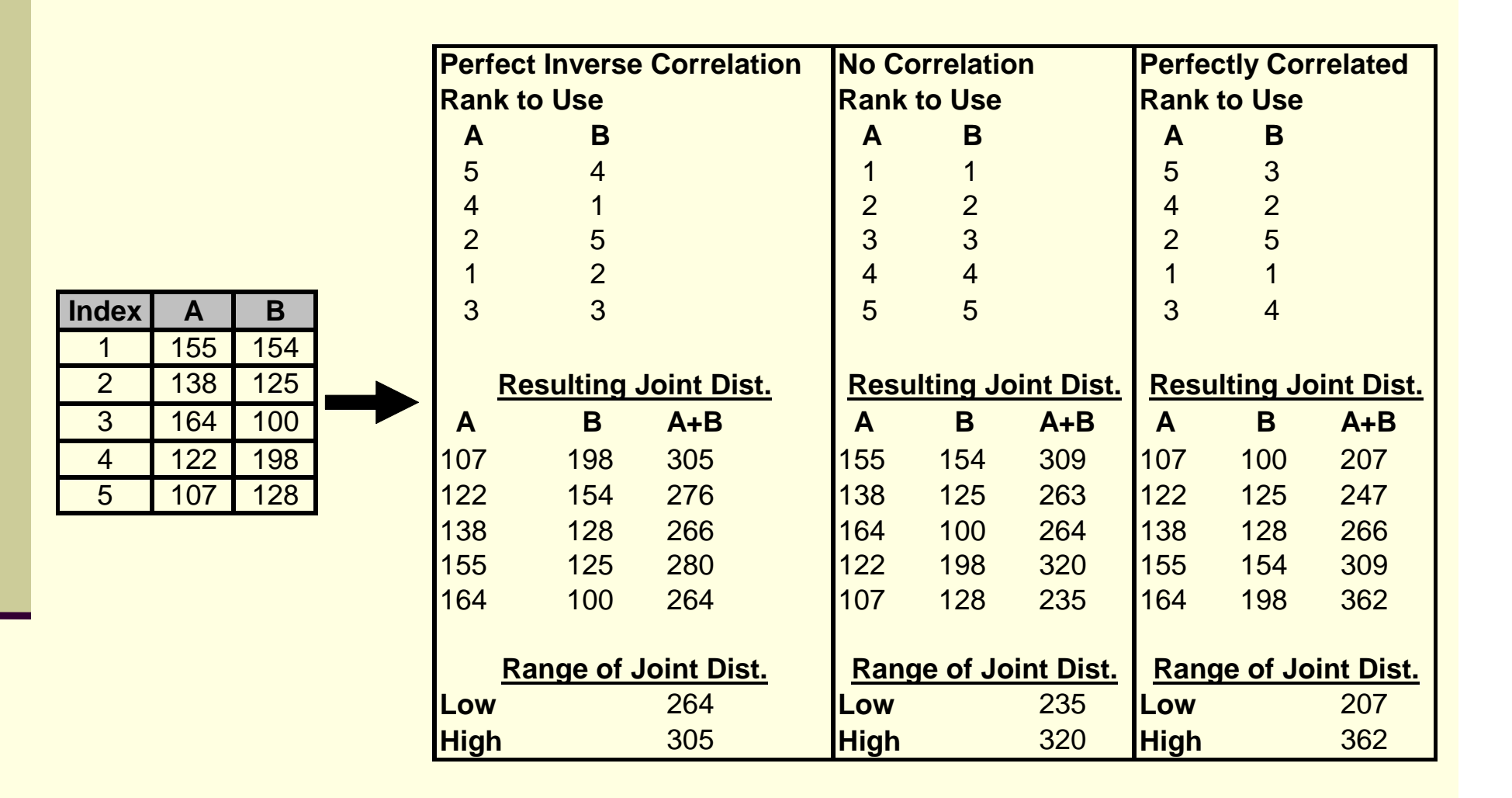

# Method 1 approach

- 1. Generate N reserve indications for each line of business on a stand-alone basis
- 2. For each line, sort the N reserve indications from low to high
- 3. Determine (through other means) the relative relationships between the lines of business being modeled – i.e. the correlations
- 4. Enter correlation information into a correlation matrix
	- Correlation matrix must be symmetric and positive definite
- 5. Using Cholesky decomposition, create the lower triangular matrix from the original correlation matrix

# Method 1 approach continued

- 6. For each line, generate N random values from a Normal  $(0,1)$  distribution, where N = # reserve indications produced for each line on a stand-alone basis. Combining the random values across the lines of business produces N vectors of random numbers
- 7. Multiply the Cholesky decomposed lower triangular matrix with each of the N vectors of random numbers to produce N correlated normal vectors
- 8. For each line, rank the value of each correlated normal result.
- 9. Use relative positioning of the correlated Normal draws as the basis for pulling values from the sorted table of uncorrelated reserve indications to create correlated reserve indications across the lines of business

# Symmetric and Positive Definite matrix

- Correlation Matrix: Create a square matrix where the *i*,j<sup>th</sup> entry is the correlation coefficient between the i<sup>th</sup> and j<sup>th</sup> lines of business. This will be a symmetric matrix, i.e. the Lower Triangle of the Matrix will be the mirror image of the Upper Triangle about its diagonal.
- Positive Definite (PD): The matrix should be positive definite, i.e. loosely speaking - the matrix will have a positive determinant. This will allow the Cholesky decomposition of this matrix.

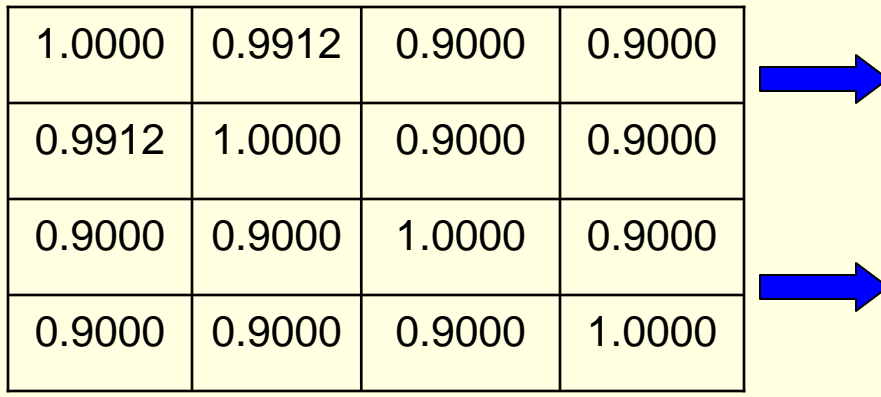

 $\blacksquare$  A<sub>ik</sub> = A<sub>ki</sub> for all i, k

- $\blacksquare$  A<sub>21</sub> = 0.9912 = A<sub>12</sub> = 0.9912
- **Determinant of the correlation matrix**
- $= 0.000478 > 0$   $\rightarrow$  Correlation Matrix is PD
- Excel Application function: *MDeterm* calculates determinant of a matrix

# Illustrative Example

*Step 1*: Generate  $N = 6$  loss reserve indications for  $k = 3$  lines of business

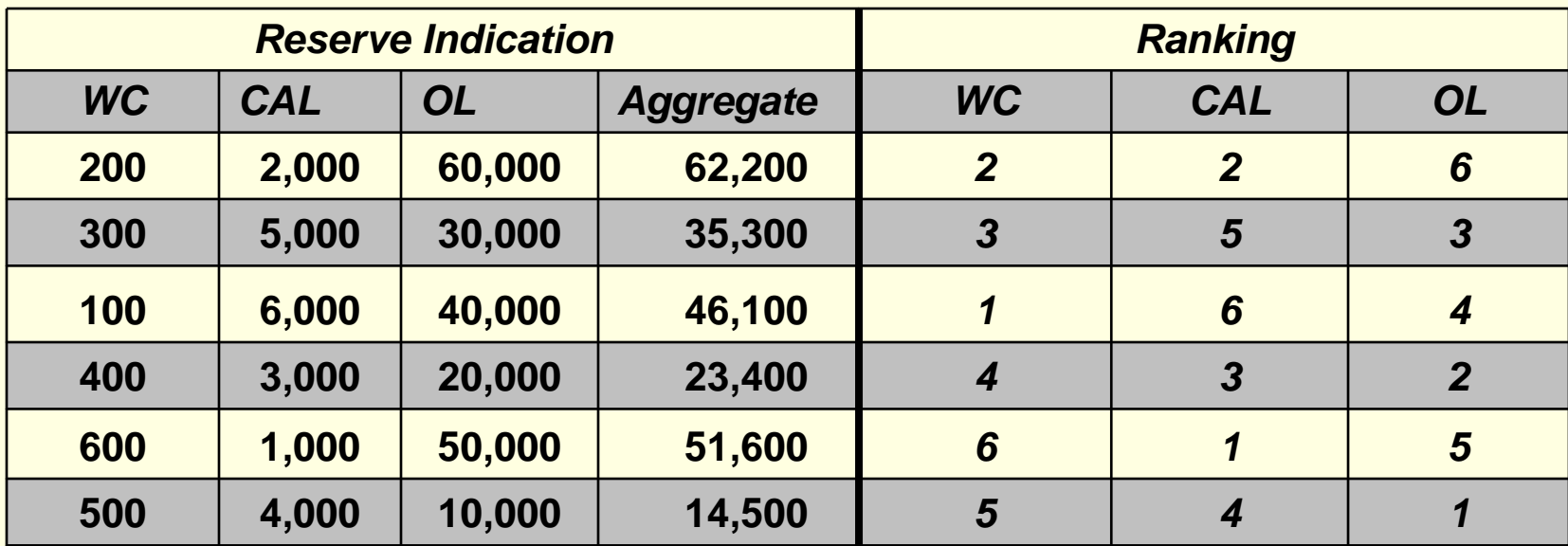

*Step 2*: For each line, sort the  $N = 6$  reserve indications from low to high

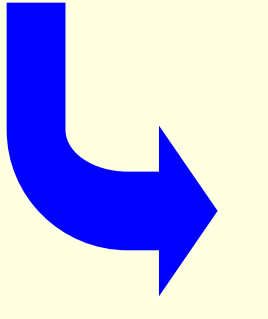

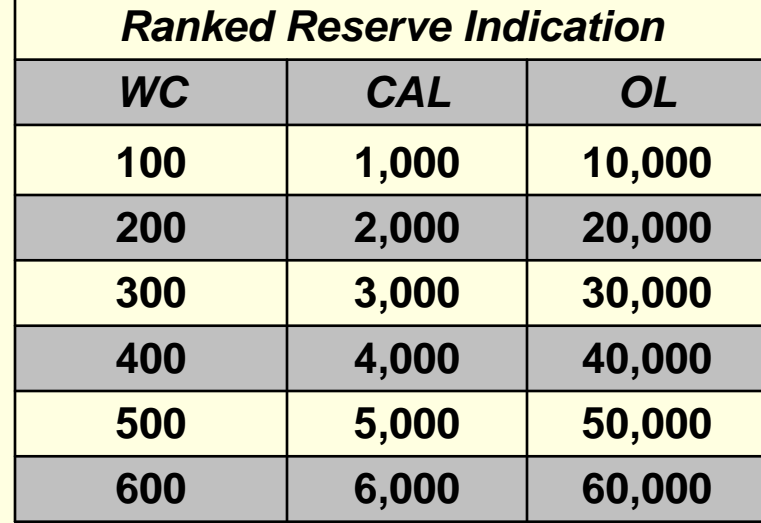

13

*Step 3*: Use extrinsic / intrinsic information to build a correlation matrix that defines the linear relationships among  $k = 3$  lines. Assumed correlation matrix for this illustrative example is:

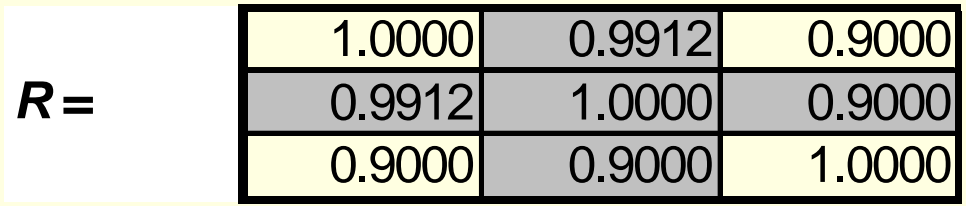

- *Step 4*: Symmetric and Positive Definiteness check of the Correlation Matrix (as described in slide 12)
- *Step 5*: Cholesky's Decomposition: Creating a lower triangular matrix *L ; such that*  $L'L = R$ *. We derive:*

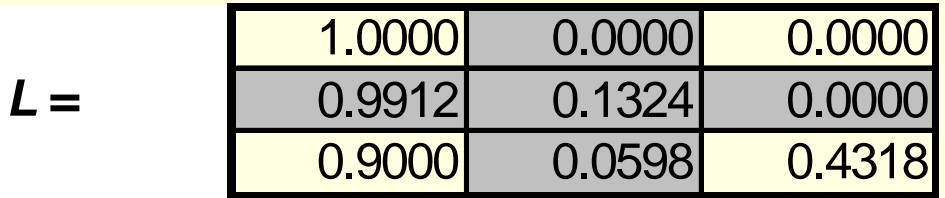

*Step 6* : For each line ( $k = 3$ ), independently generate N = 6 random values from a *Normal(0,1)* distribution. Combine these realizations across the k lines of business to have N = 6 *uncorrelated* vectors.

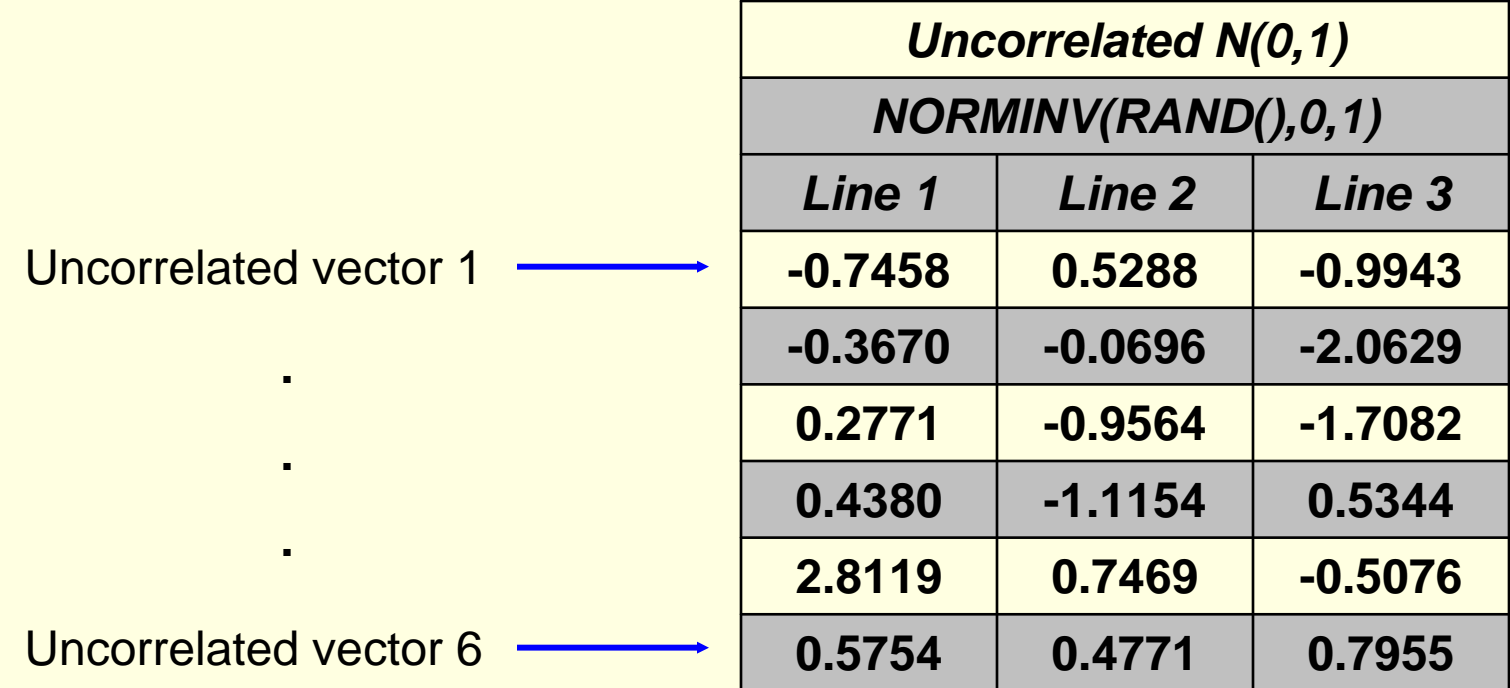

*Step 7 :* Multiply the Cholesky decomposed lower triangular matrix with each of the  $N = 6$  vectors of random numbers to produce  $N = 6$ correlated normal vectors

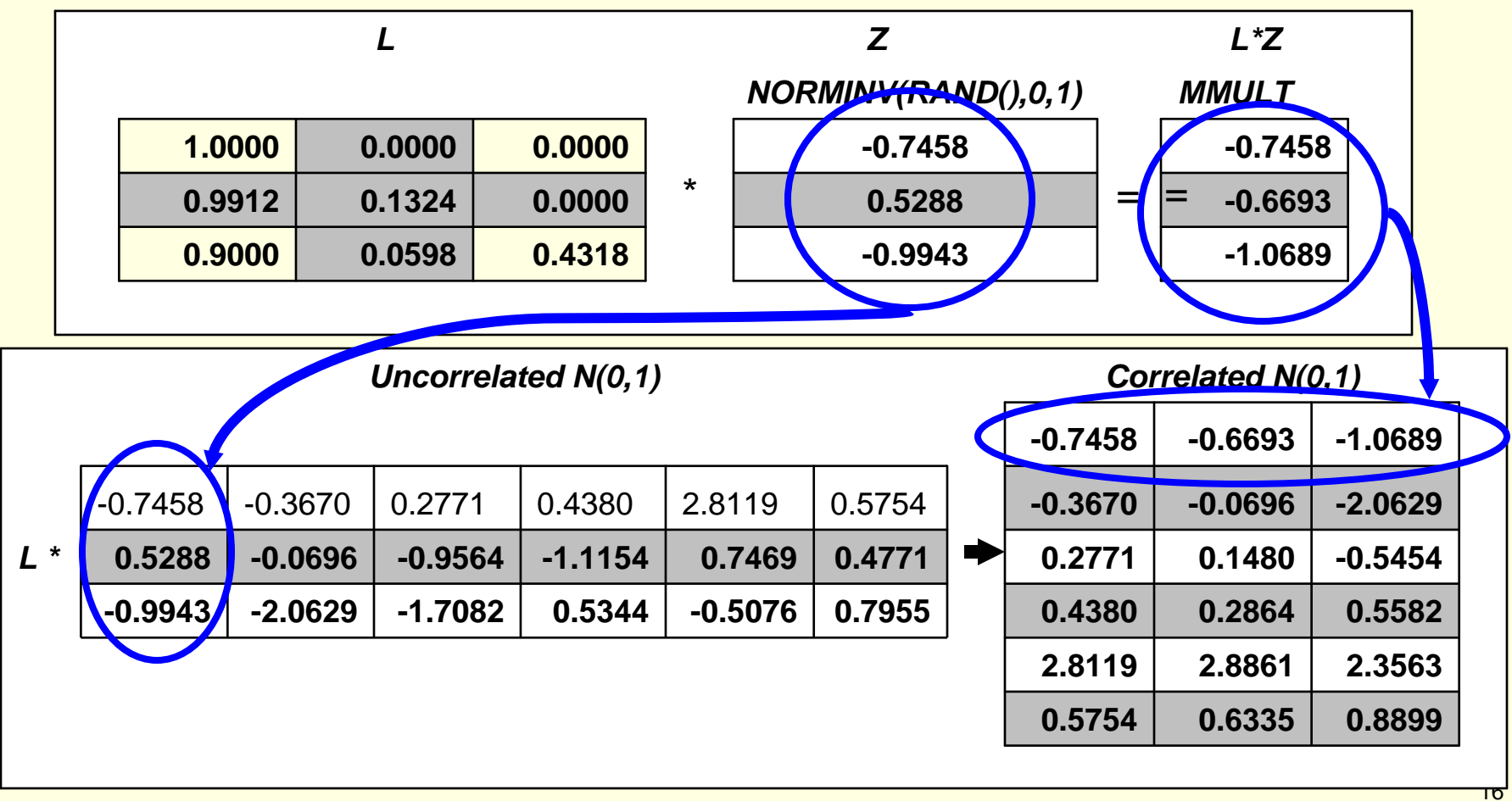

*Step 8:* For each line, rank the value of each correlated normal realization.

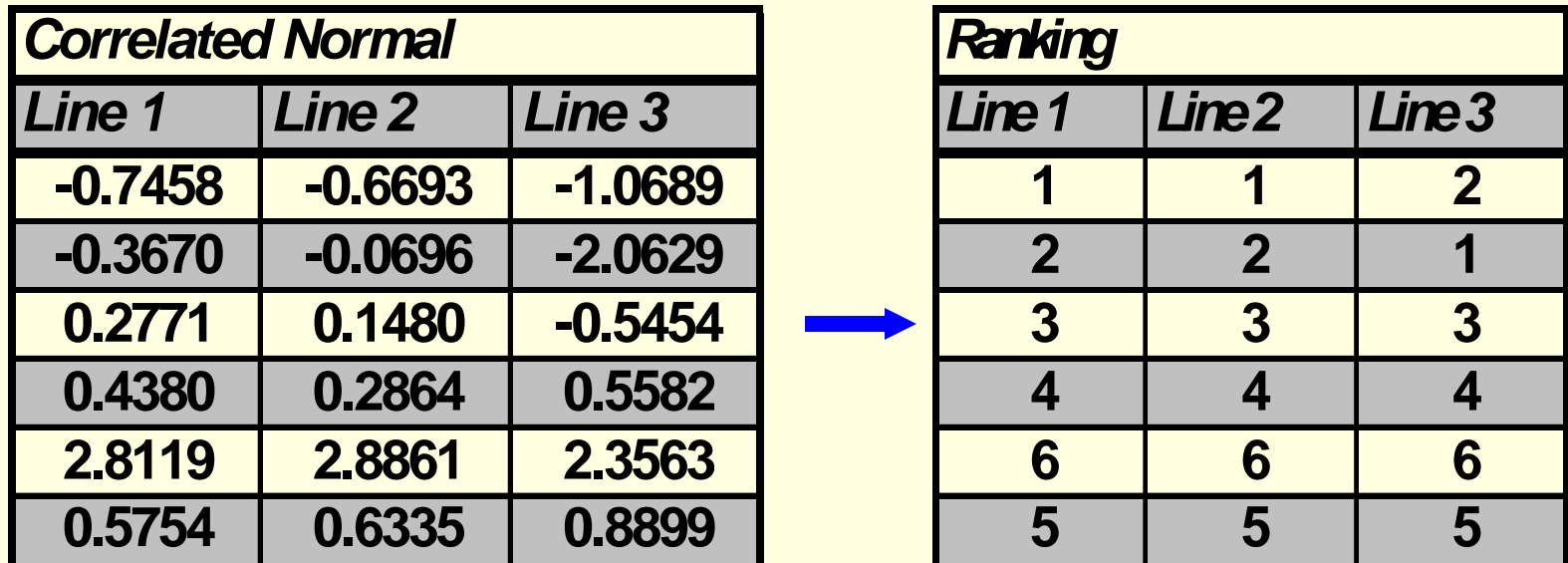

*Step 9:* Use relative positioning of the correlated Normal draws as the basis for pulling values from the sorted table of uncorrelated reserve indications to create correlated reserve indications across the lines of business.

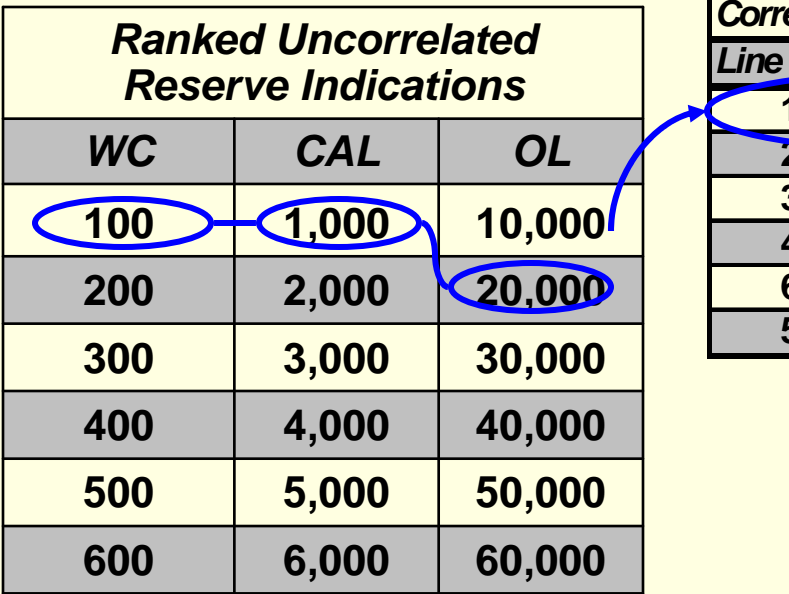

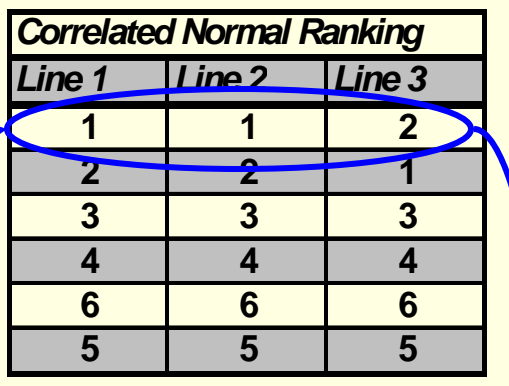

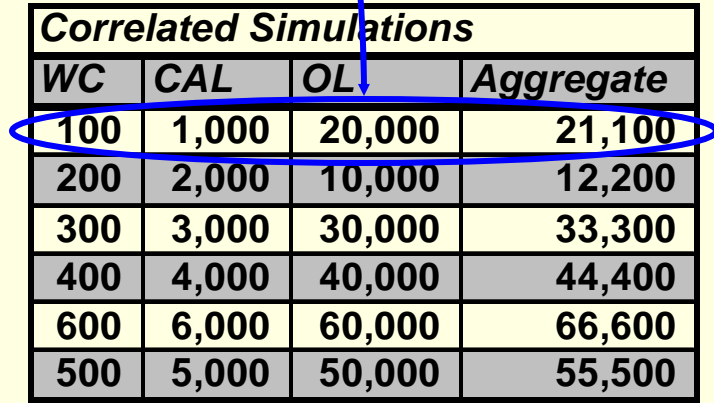

steps in a single-line Bootstrap process

#### **Actual Cumulative Historical Data**

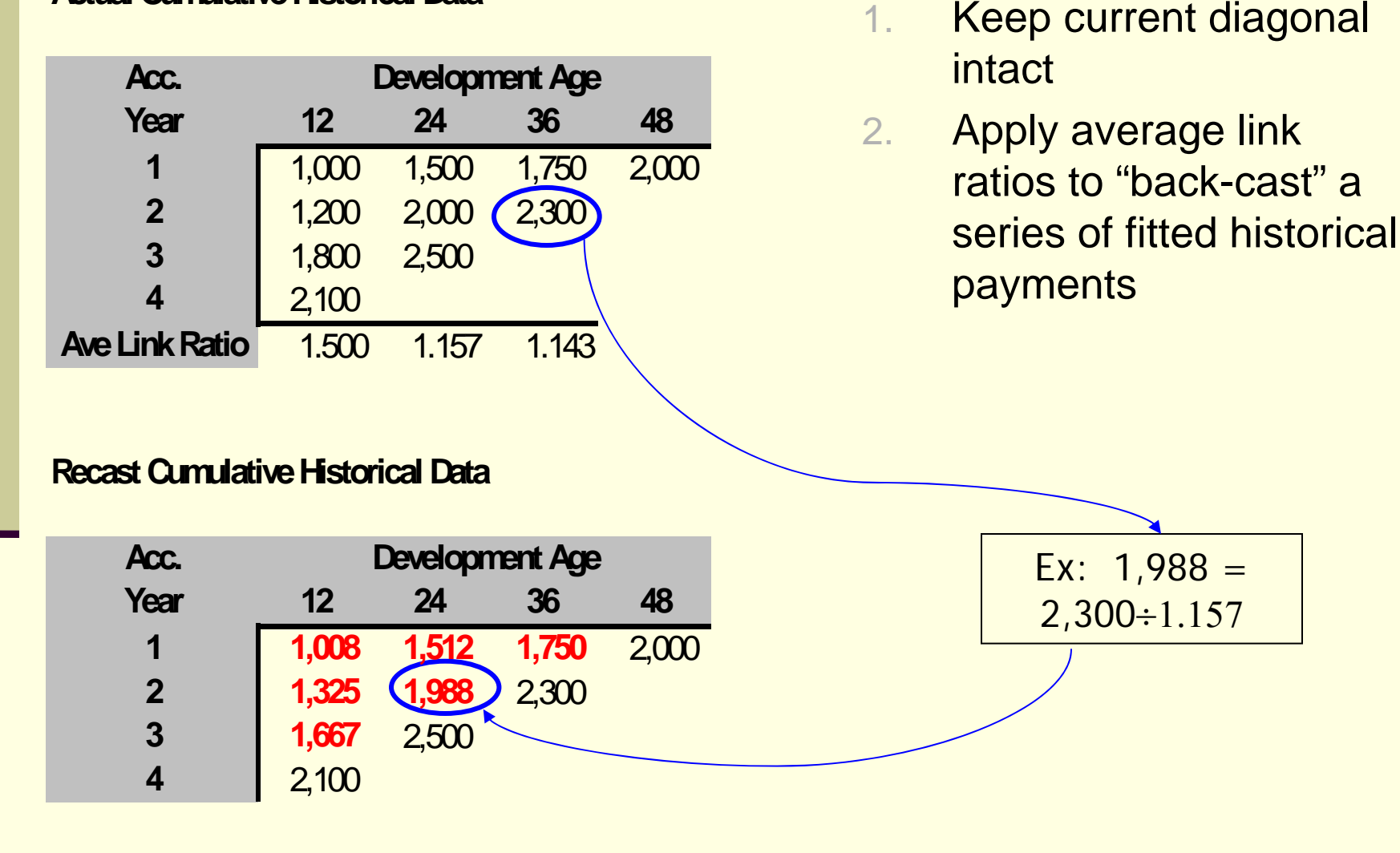

steps in a single-line Bootstrap process

#### **Actual Incremental Historical Data**

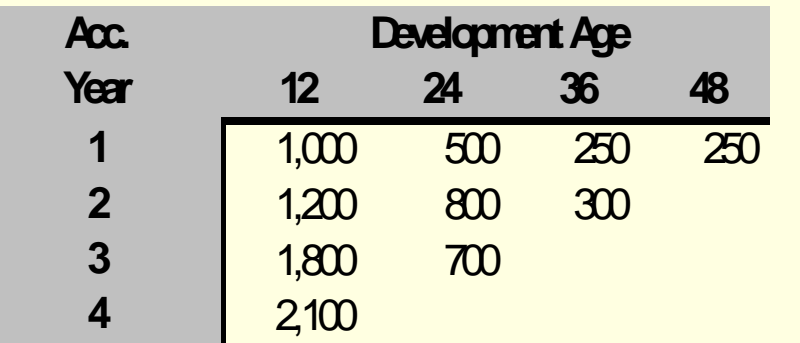

- 3. Convert both actual and fitted triangles to incrementals
- 4. Look at difference between fitted and actual payments to develop a set of Residuals (i.e. the variability parameters)

#### **Recast Incremental Historical Data**

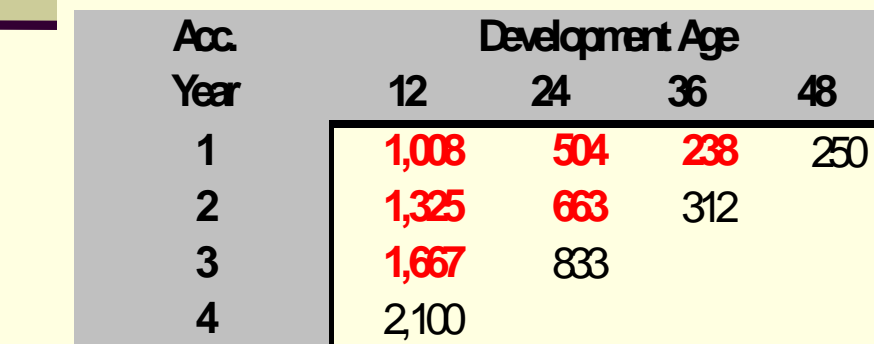

#### **Residuals**

= (Actual Incremental - Recast Incremental) / sqrt(Recast Incremental)

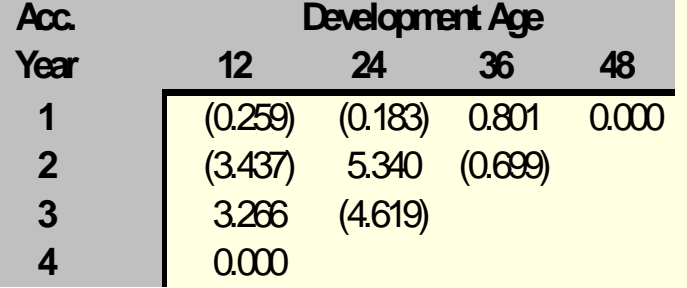

steps in a single-line Bootstrap process

#### **Random Draw from Residuals**

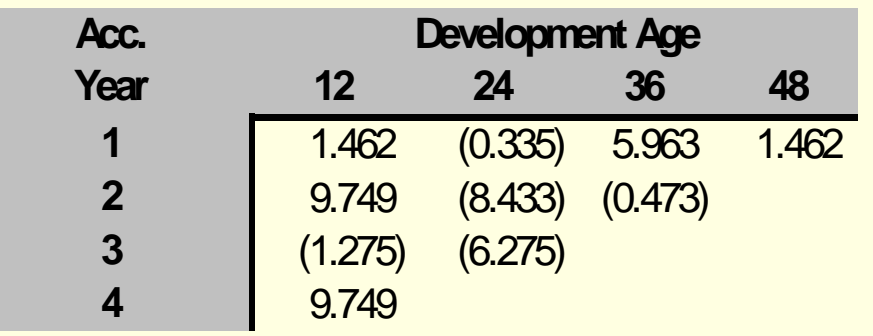

#### **False History**

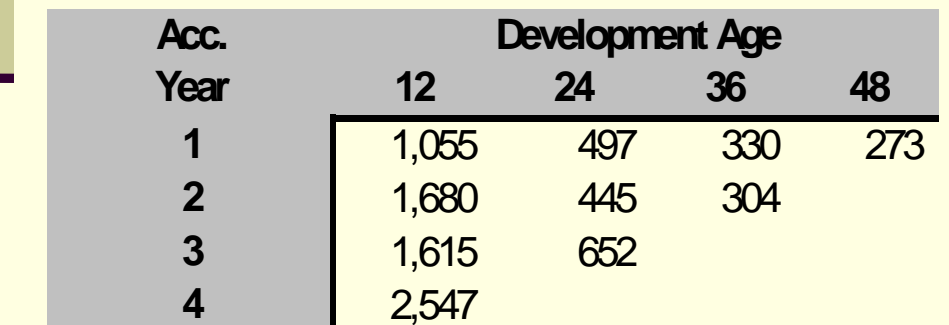

- 5. Create a "false history" by making random draws, **with replacement**, from the triangle of residuals. Note: this will be the key step in the Correlation process!
- 6. Combine the random draws with the recast historical data to come up with the "false history".

steps in a single-line Bootstrap process

#### **Cumulated False History**

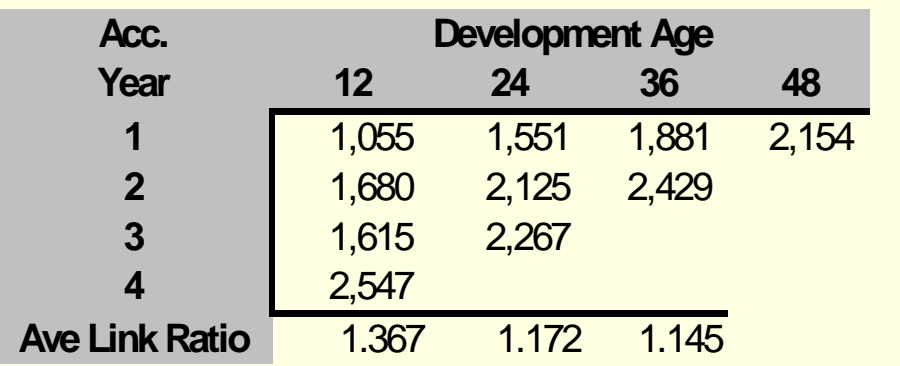

#### **Squaring of the Cumulated False History**

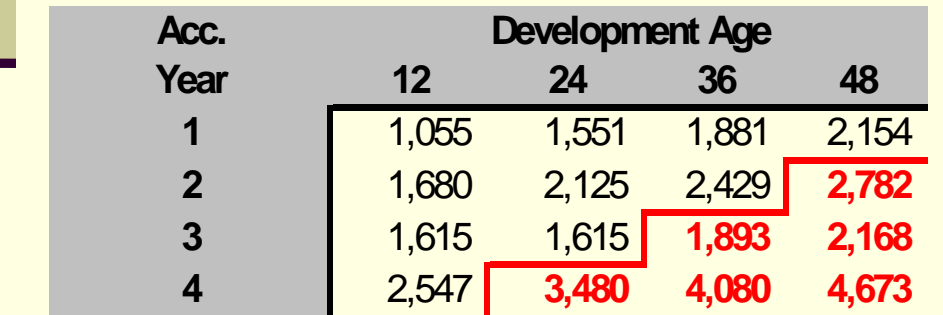

- 6. Calculate link ratios from the data in the cumulated false history triangle
- 7. Use the link ratios to square the false history data triangle
- 8. Note…there are several additional steps to follow, but these can be found in the Appendix to the paper
- 9. Repeat process N times to get N different reserve indications.

variability parameters in each triangle

#### **Variability Parameters Calculated from Original Data**

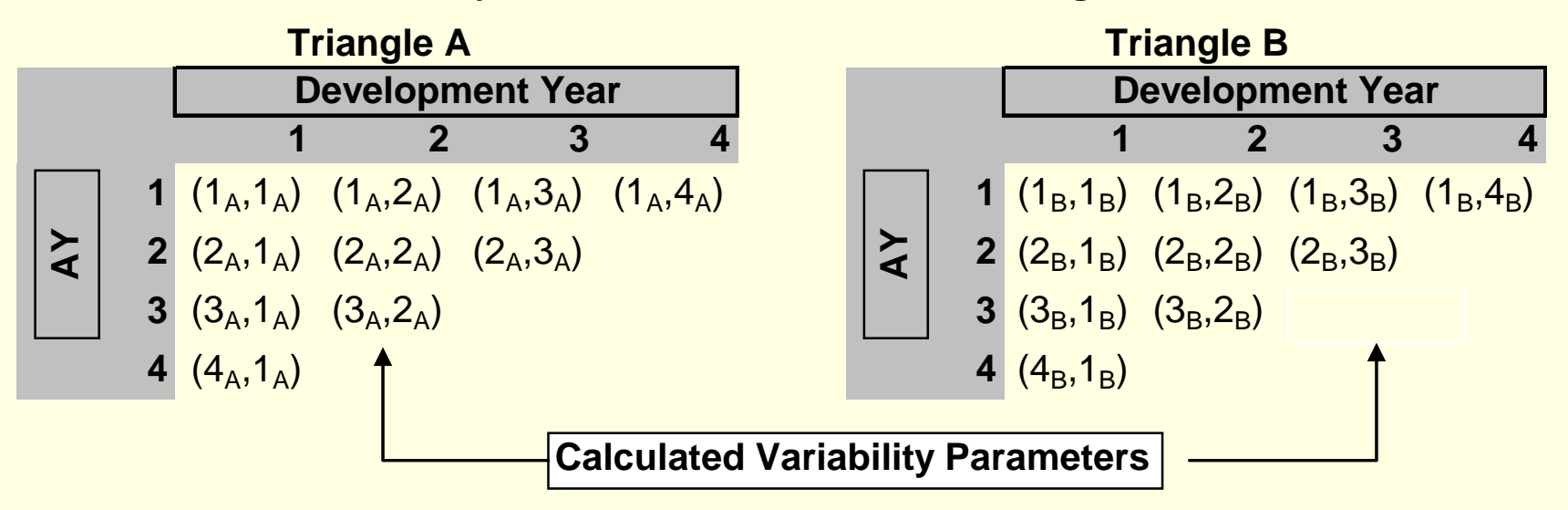

- As part of the bootstrap process, a triangle of residuals (the variability parameters) are created for each line of business being analyzed.
- **These residuals are used to create the variations in possible** ultimate losses that come out of the bootstrap process.

– uncorrelated versus correlated Residual value selections

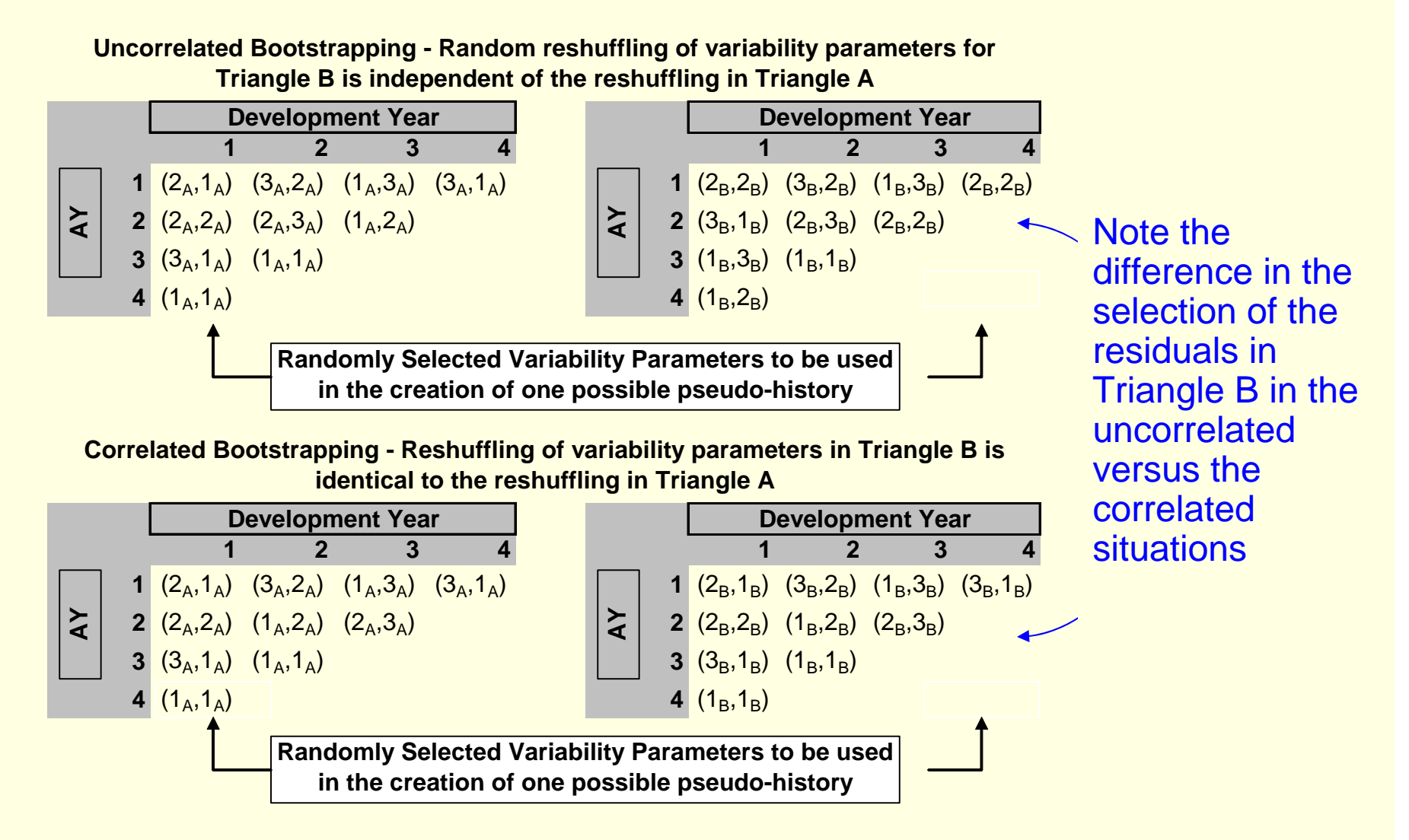

# Pros / Cons of each approach

### **Correlation Matrix Pros**

■ More flexible - not limited by observed data

### **Correlation Matrix Cons**

■ Requires modeler to do additional work to quantify the correlations between lines

### **Bootstrap Correlation Pros**

**Do not need to make** assumptions about underlying correlations

### **Bootstrap Cons**

Results reflect only those correlations that were in the historical data

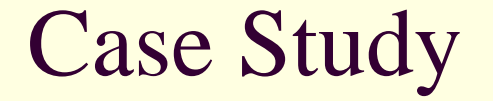

- Three lines of business
- All produce approximately the same mean reserve indication, but with different levels of volatility around the mean
- **Run a 5,000 iteration simulation exercise for each** line
- Examine the results for the aggregated reserve indication at different percentiles of the aggregate distribution

## Case Study 1: Rank correlation results

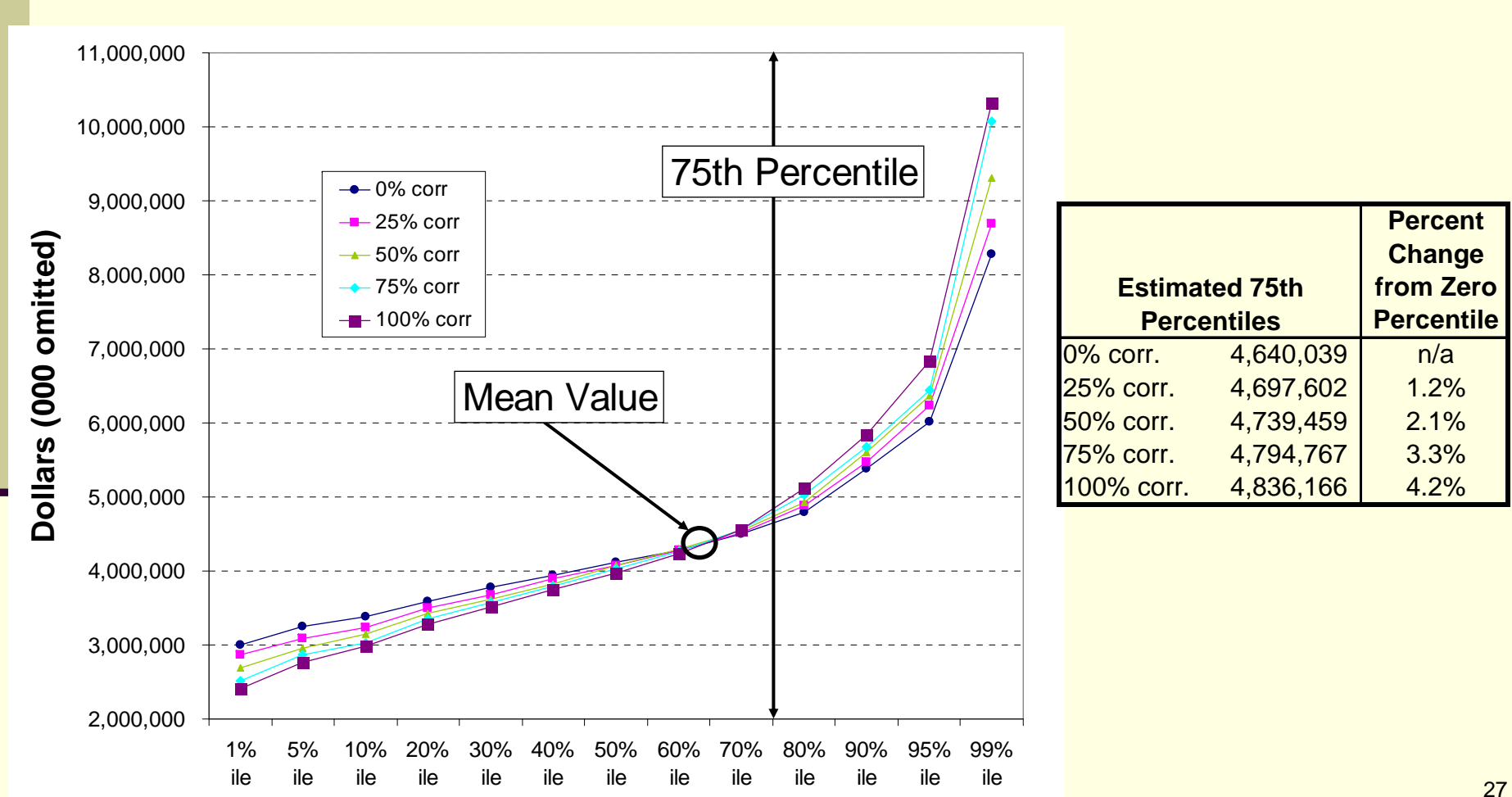

### Case Study 1: Add bootstrap results

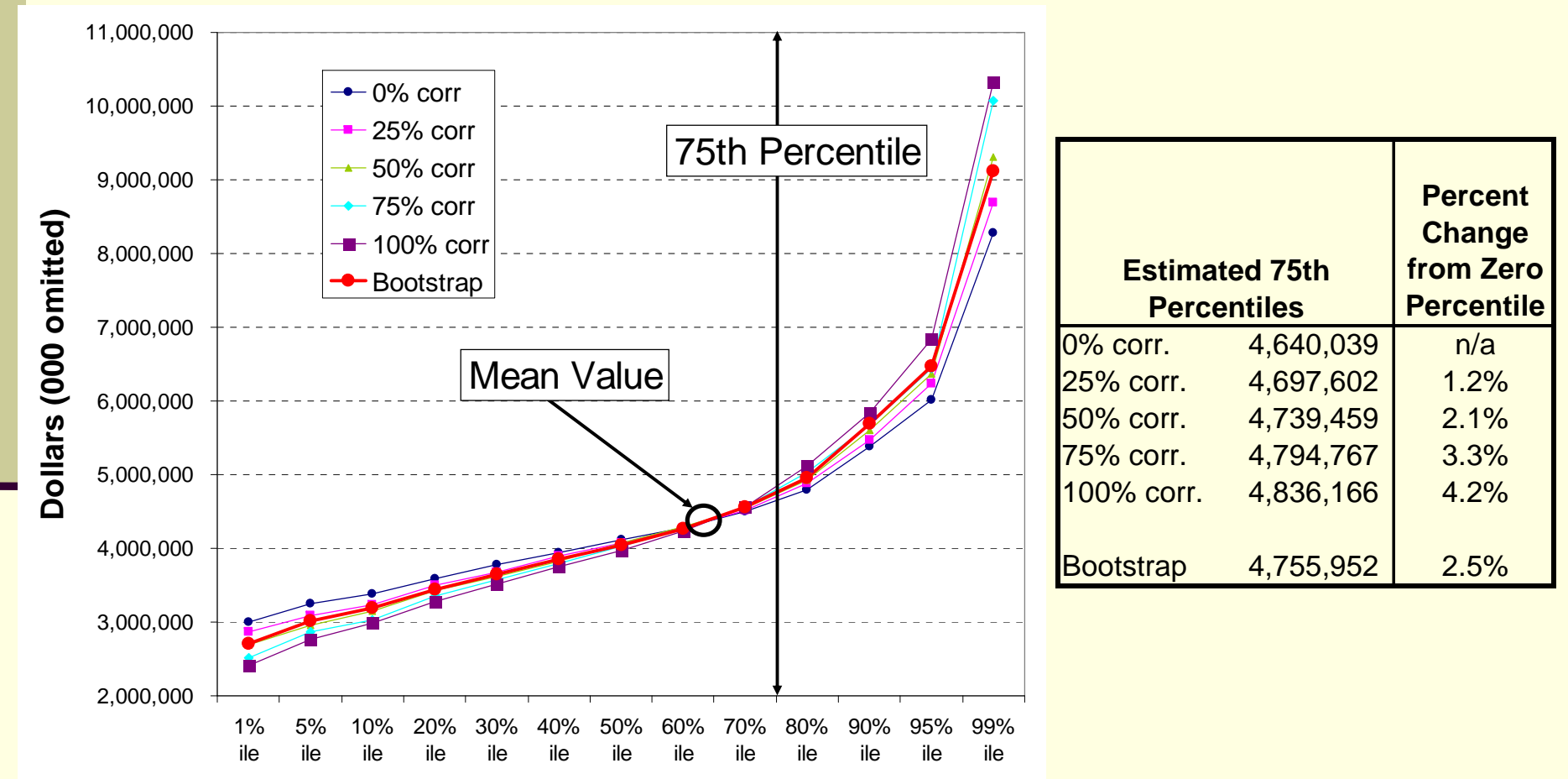

Case Study conclusions

■ Mean aggregated reserve = 4.33B

Reserves at the 75<sup>th</sup> percentile range from 4.64B to 4.84B

■ Bootstrap tells us that there does appear to be correlations in the underlying data

## General conclusions

- To calculate an aggregate reserve distribution, must understand and be able to quantify the dependencies between underlying lines of business
- Correlation is probably not an important issue for lines of business with non-volatile reserve ranges, but might be important for ones with volatile reserves, especially as one moves further towards a tail of the aggregate distribution